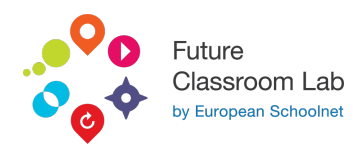

# Arduino basic (using Tinkercad)

Amedeo Lepore | 02/05/2023

"Introduction to Arduino with Tinkercad Circuits" is an engaging and hands-on course designed to teach the fundamentals of Arduino programming and electronic circuit design using the Tinkercad Circuits website. Participants will learn how to create, simulate, and test Arduino-based projects in a user-friendly virtual environment. The course covers essential concepts such as basic input/output operations, sensors, actuators, and communication protocols. By the end of the course, students will be equipped with the skills to design and prototype their own Arduino-powered devices and applications.

#### LEARNING OBJECTIVES

Understand the basics of Arduino hardware and software components.

Navigate and utilize the Tinkercad Circuits website effectively for designing and simulating Arduino projects.

Implement basic input/output operations using digital and analog pins.

Integrate various sensors and actuators into Arduino projects to interact with the physical environment.

Apply conditional statements, loops, and functions to create efficient Arduino code.

Use serial communication for debugging and data transfer between Arduino and other devices.

Implement common communication protocols such as I2C and SPI to interface with external components.

Design and build custom circuits using breadboards, resistors, capacitors, and other electronic components.

Troubleshoot and debug Arduino code and circuits to identify and resolve issues.

Develop the skills to independently prototype and create Arduino-based projects for real-world applications.

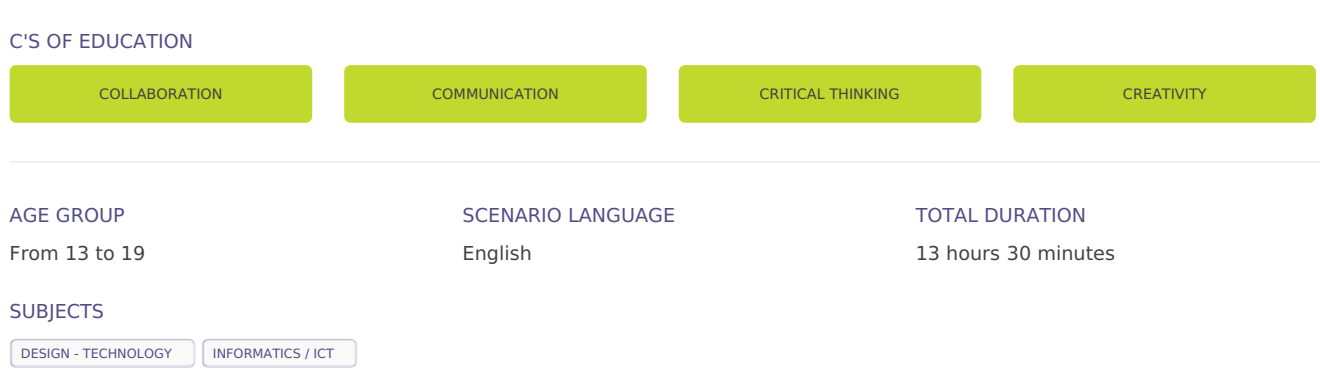

**S1: INTRODUCTION TO ARDUINO & CIRCUITS**

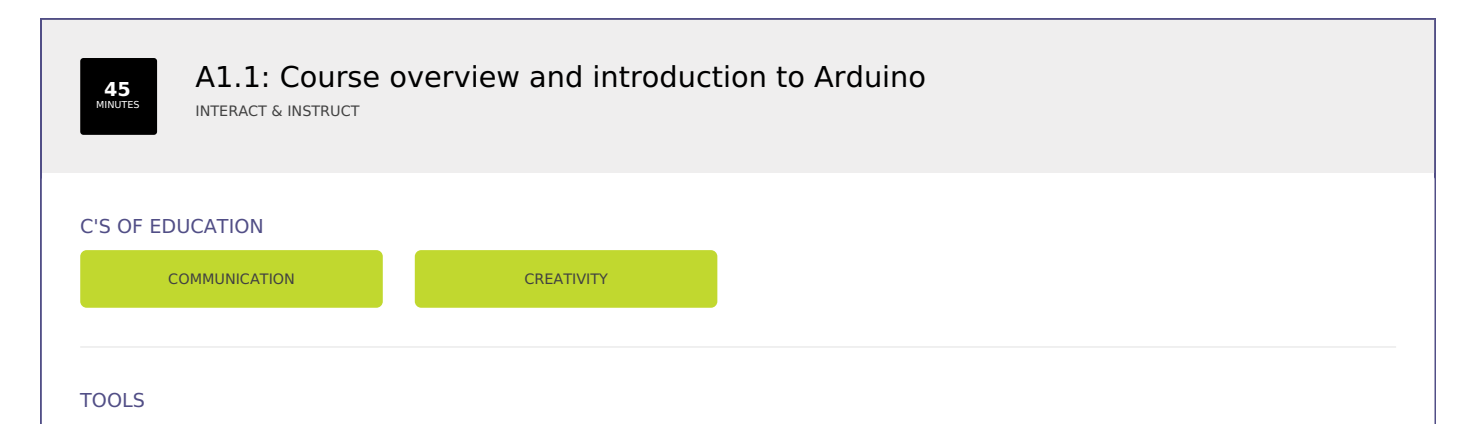

#### Props

## **DESCRIPTION**

Students do research and gather information about important figures related to a given topic and then dress up (or use a prop) to create a 'talking wax museum'. A student can take the role of the museum guide or the audience can interview the figures directly.

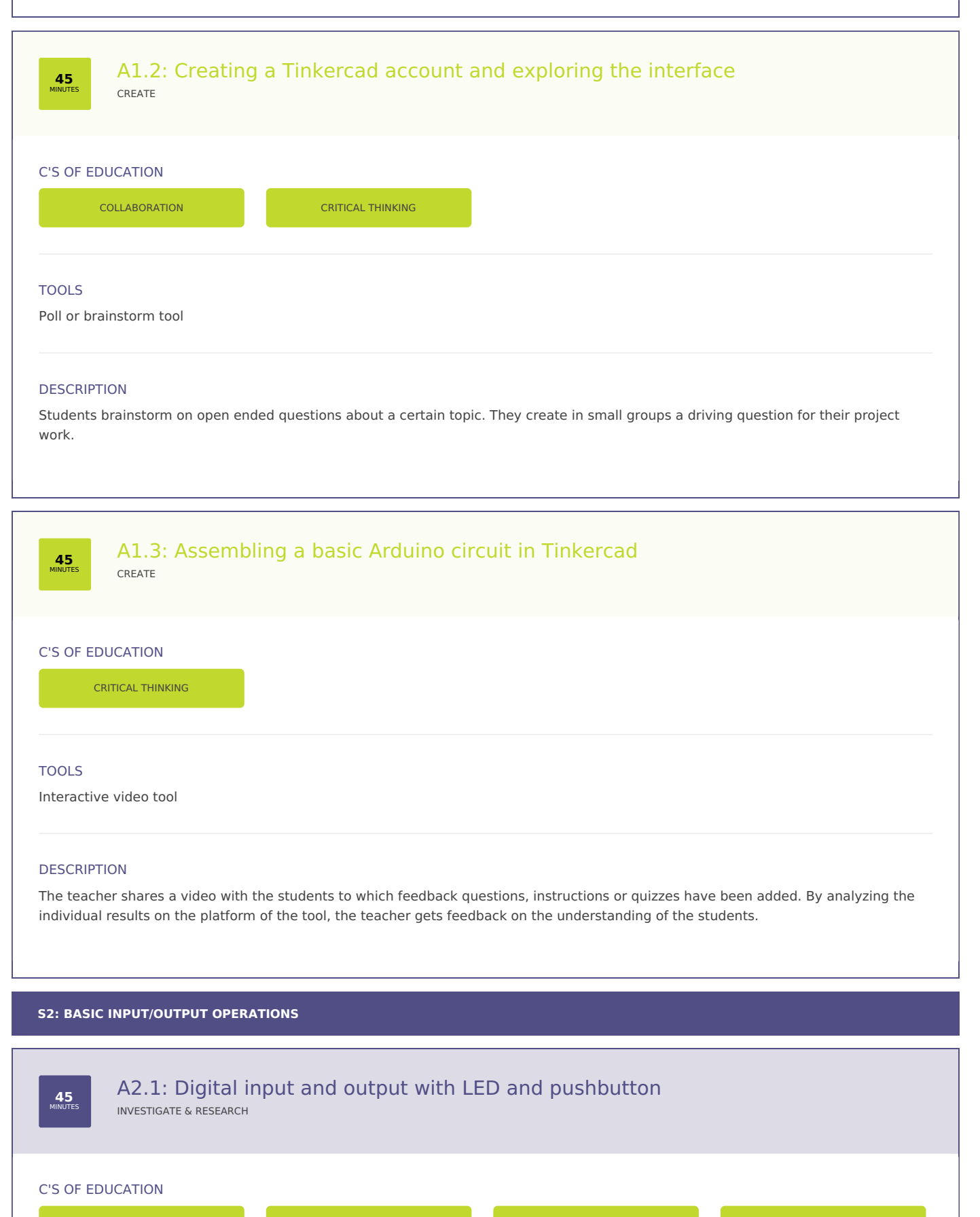

COLLABORATION COMMUNICATION CRITICAL THINKING CREATIVITY

## TOOLS

The visual presentation can be created on a paper poster with crayons.

## **DESCRIPTION**

Firstly students work in small groups on a certain topic assigned by a teacher. The different groups create a visual presentation (e.g. a poster) of their topic. Then, they are divided into new groups and rotate between the stations teaching each other about the content they were working on.

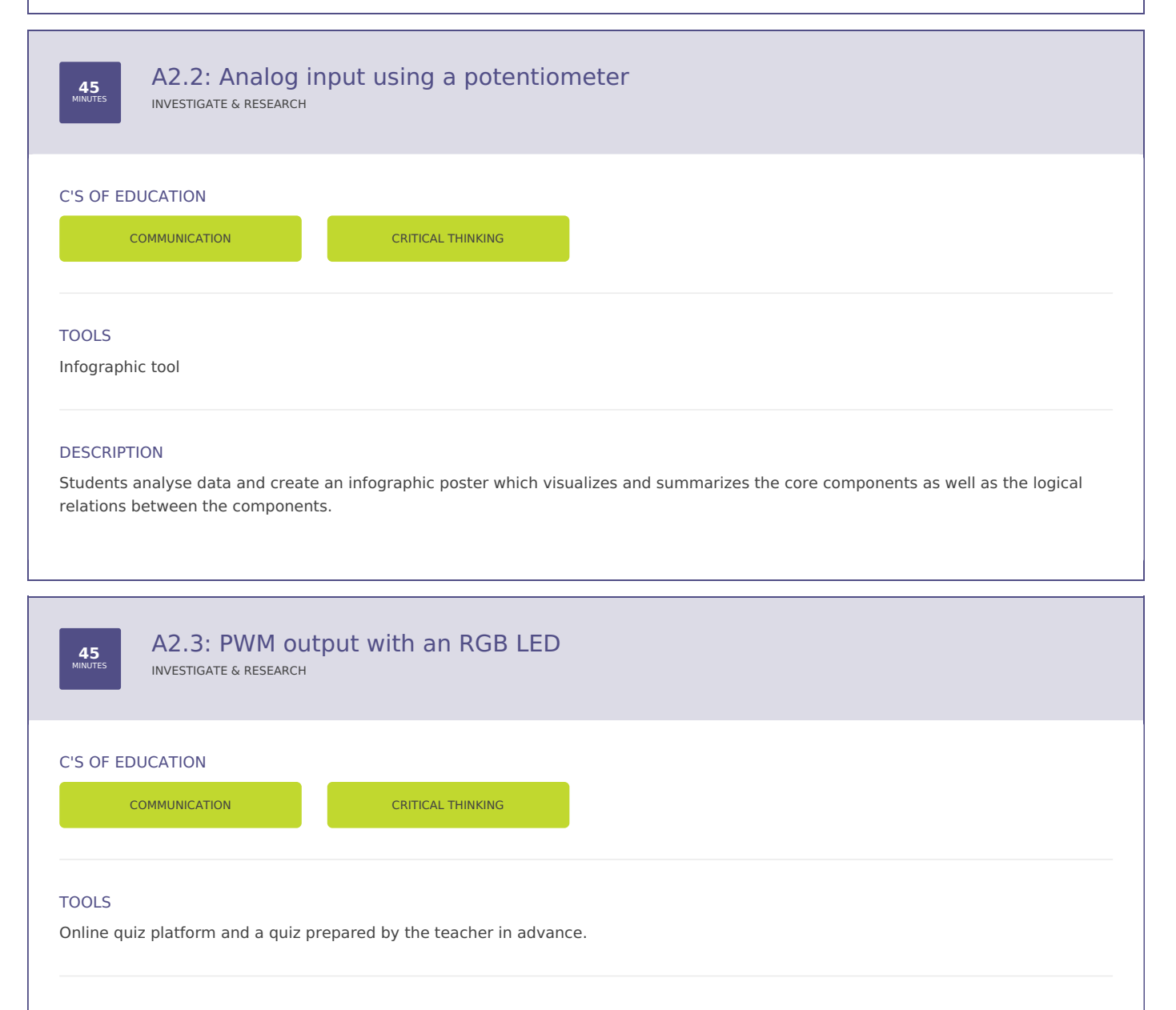

#### **DESCRIPTION**

A short, ungraded online quiz to check for understanding (True/False, multiple choice, matching, etc.). Students can discuss their answers in pairs before answering. Both students and the teacher receive immediate feedback. Depending on the type of quiz (with questions displayed on the main screen or on students' devices only), the teacher can provide general feedback for the whole class group or students can work independently on the feedback provided on their screens.

**S3: WORKING WITH SENSORS AND ACTUATORS**

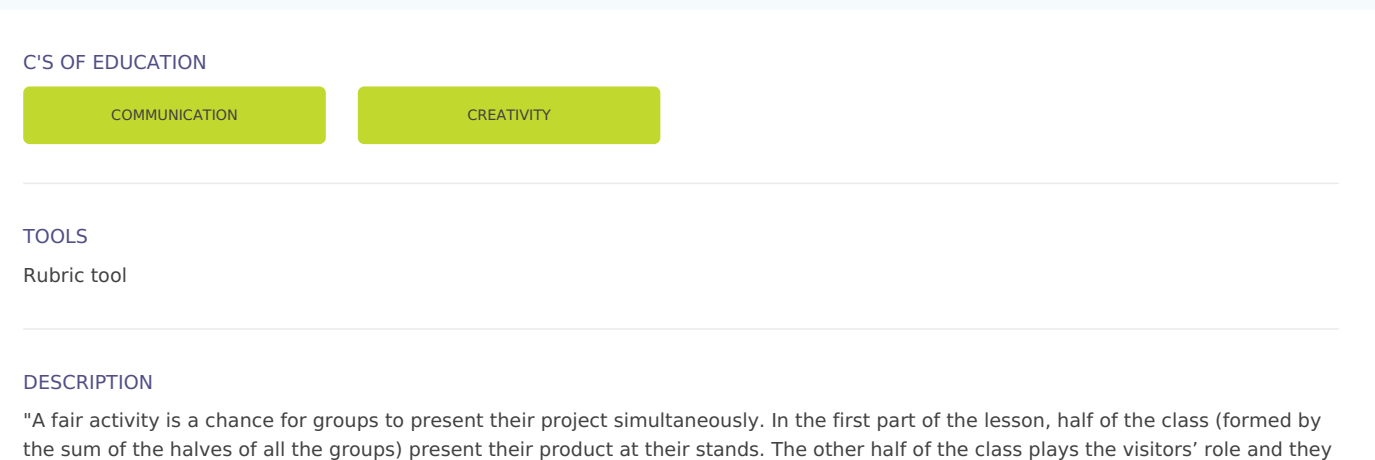

listen and at the same time assess the speakers.The visitors can walk around as if they where on a real fair. After half-time the students

**45** A3.2: Distance measurement using an ultrasonic sensor EXCHANGE & DISCUSS C'S OF EDUCATION TOOLS Form or poll tool CRITICAL THINKING

## **DESCRIPTION**

swap roles.

"

Students provide feedback on their level of interest in the concept or topic suggested by their peers or by the teacher. They can show that they are very much interested, quite interested, or not interested at all. Alternatively, they can grade their level of interest on a scale, e.g. from 1 to 10.

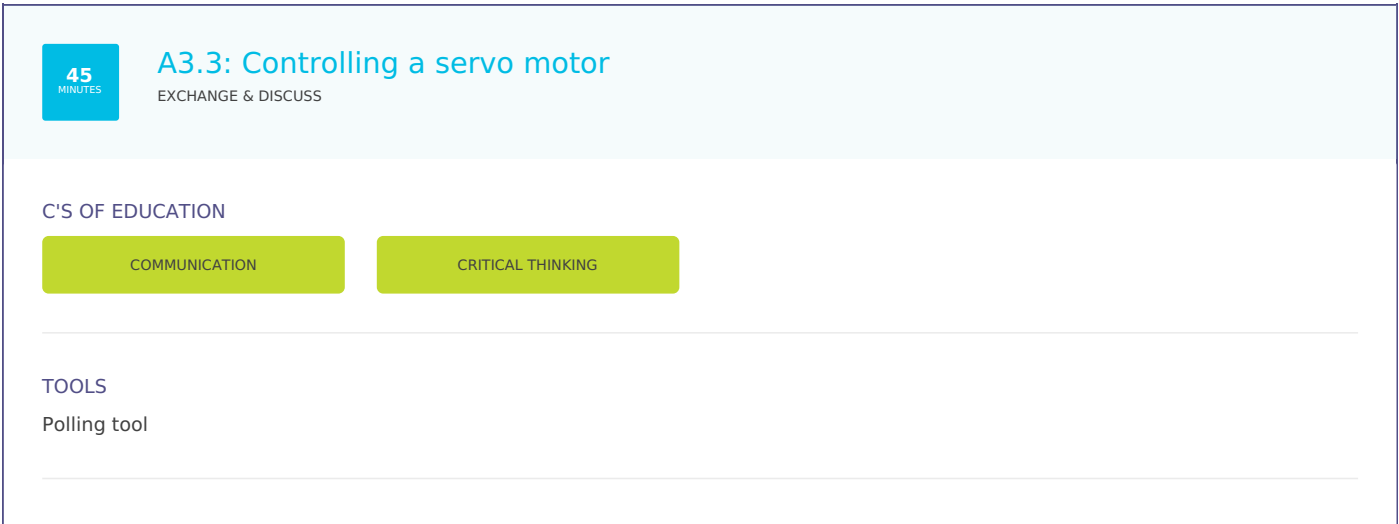

## **DESCRIPTION**

Before, after or during a speech, the teacher asks a question to the class. Students answer (with a short paragraph) individually or in groups using a voting tool. Answers are displayed on the board and can be discussed with the class. For instance "what can we learn from this activity?" would be a good question to raise metacognition skills. PROS : every student has time to think and propose an answer.

## **S4: PROGRAMMING FUNDAMENTALS**

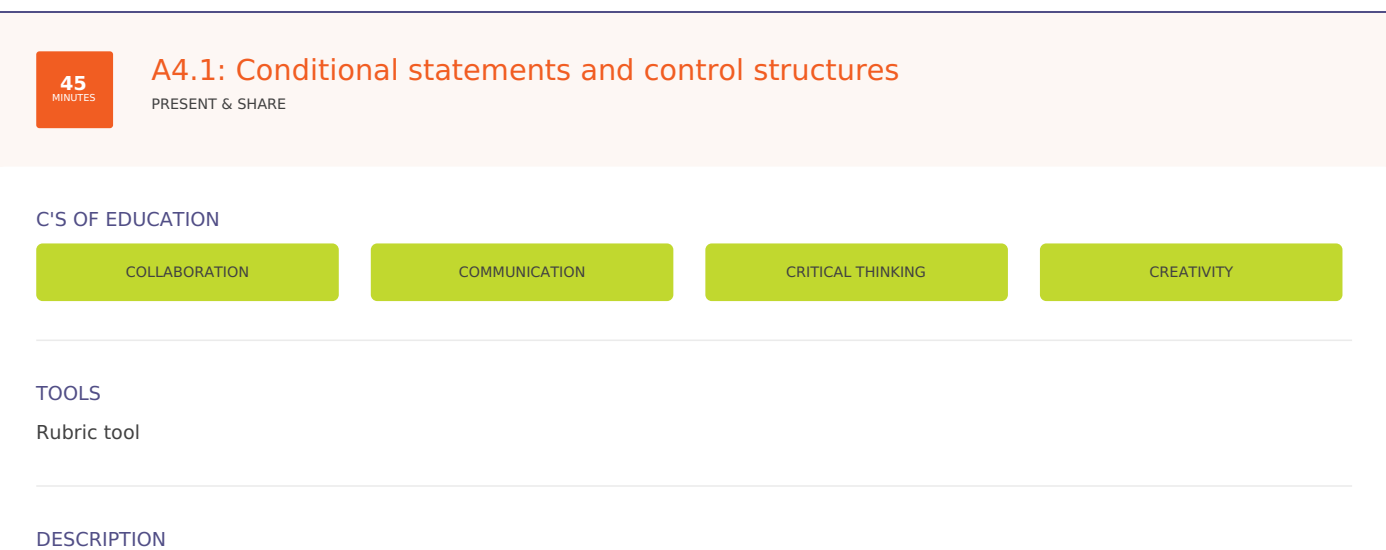

The learners are positioned in an inner and an outer circle. The students in the inner circle discuss a topic and the members of the outer circle observe someone from he inner circle, by making notes and/or using a rubric.

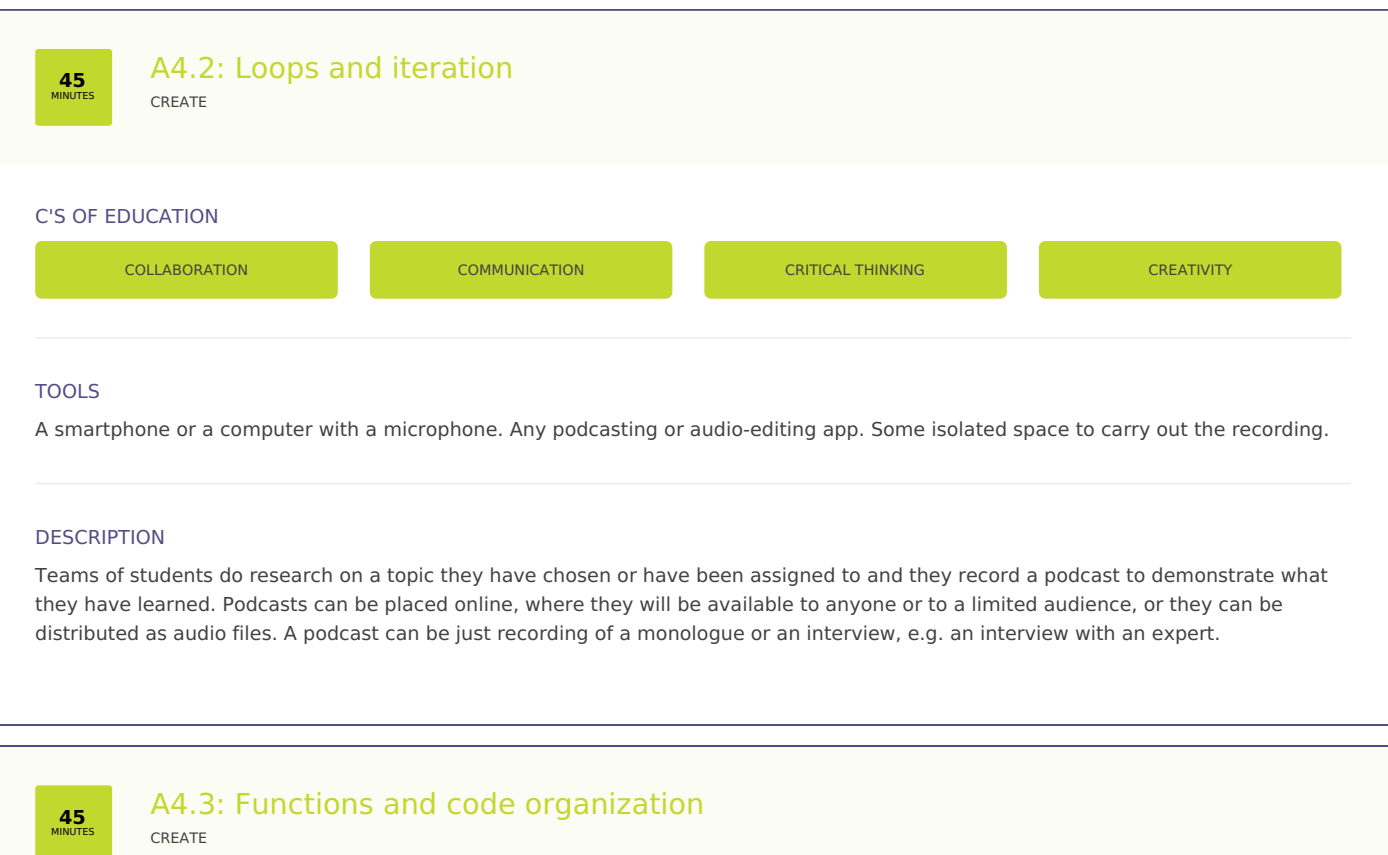

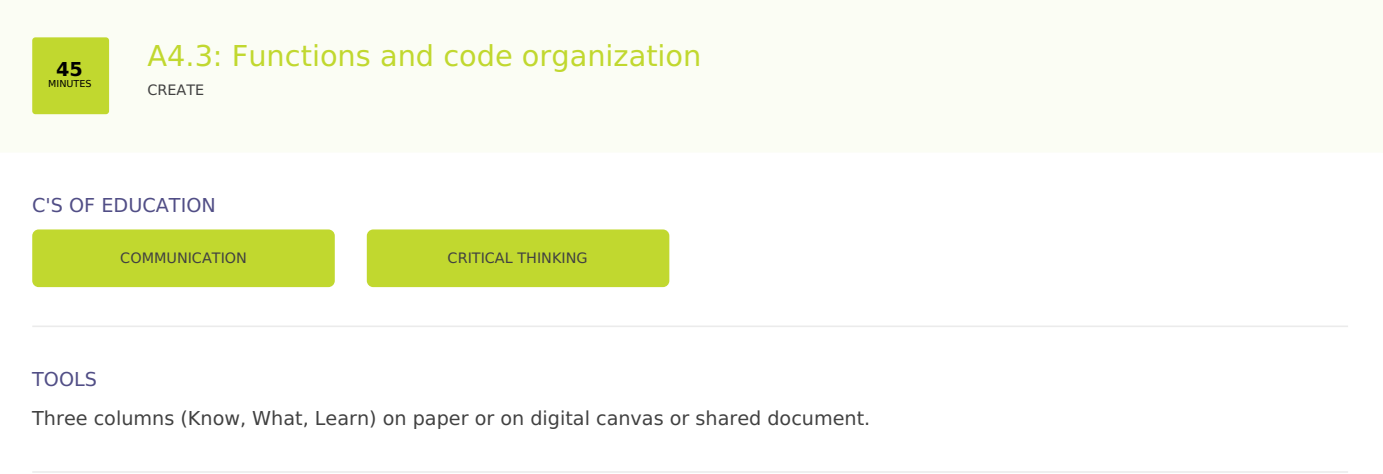

#### **DESCRIPTION**

The students reflect on a topic provided by the teacher:

- 1. What do you KNOW about the topic?
- 2. WHAT have you learned?

3. What would you still LIKE to learn more?

The activity can be done alone or in small groups.

#### **S5: COMMUNICATION AND DATA TRANSFER**

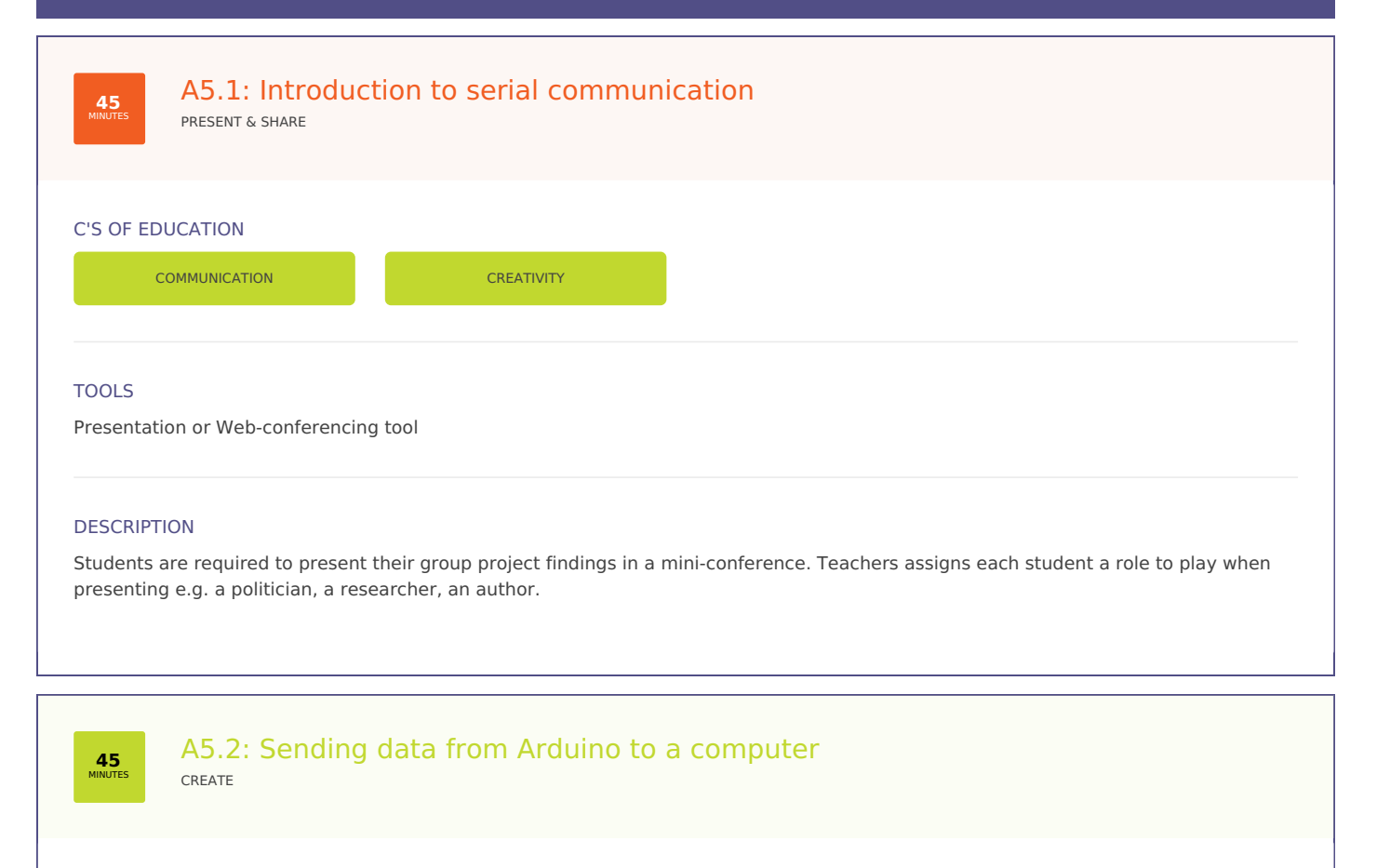

## C'S OF EDUCATION

**COMMUNICATION COMMUNICATION** 

#### TOOLS

Both resource list and questions can be added to a shared online document.

## **DESCRIPTION**

Students are presented with a specific problem or question and with a selection of resources (usually a list of links to online materials) that they can use to answer the question.

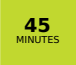

## A5.3: Receiving data from a computer to control Arduino CREATE

C'S OF EDUCATION

CRITICAL THINKING

## TOOLS

If necessary the quotes can be presented with a slideshow.

## DESCRIPTION

All the students are asked to stand up. If they agree with a quote (said by teacher, another student or written on the board) they're invited to sit down.

## **S9: FINAL PROJECT AND COURSE WRAP-UP**

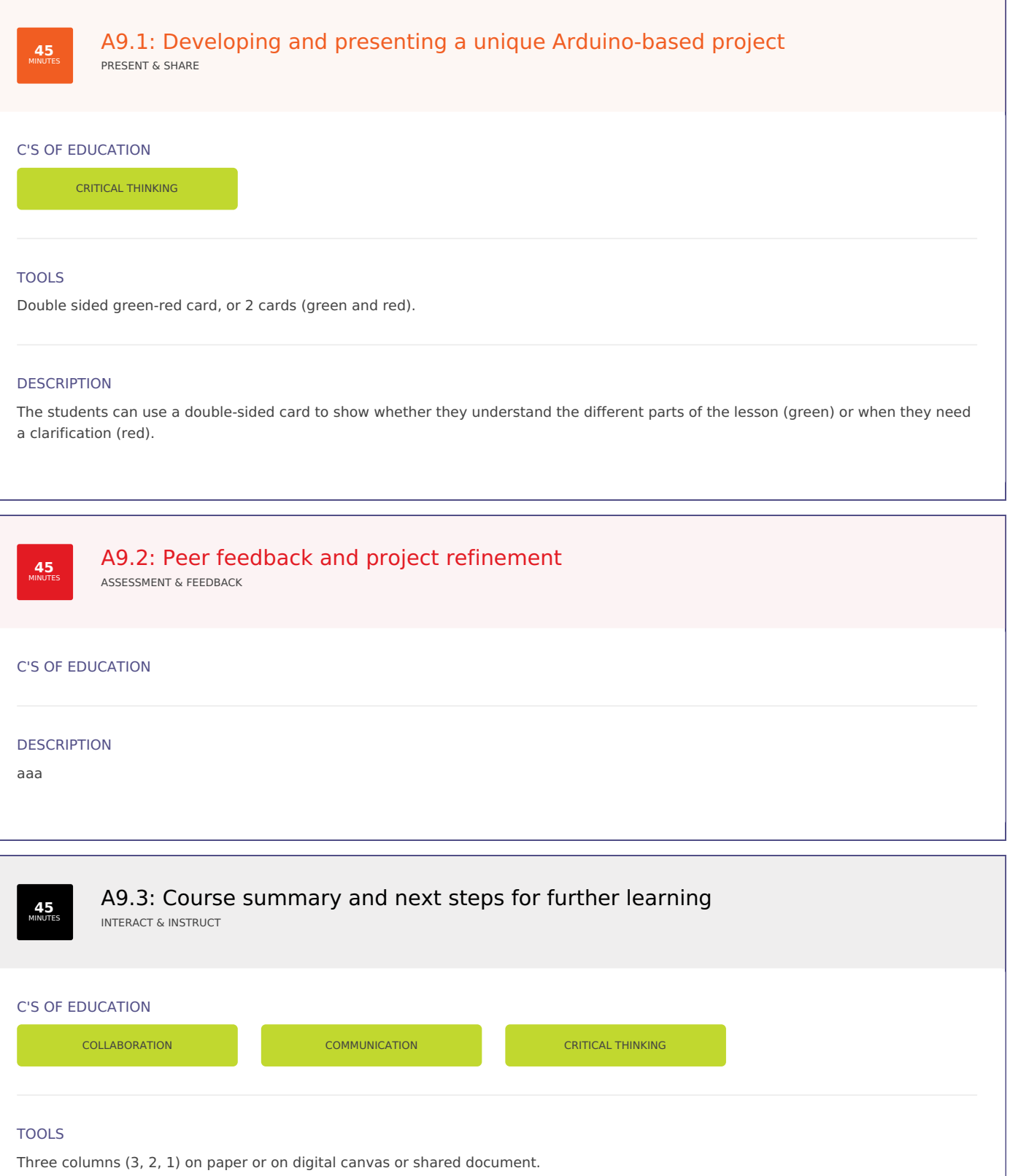

## **DESCRIPTION**

Students must create three lists, (a) 3 ideas or concepts they learned, (b) 2 ideas or concepts that surprised them and (c) 1 thing they want to do based on what they learned or question they have about the content.

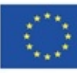

Co-funded by the<br>Erasmus+ Programme of the European Union

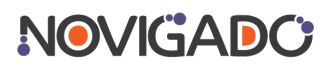

The Scenario Tool has been created within the Novigado project, which is funded with support from the European Commission's Erasmus+ Programme. The Scenario Tool and any of its content reflects the views only of the author(s), and the EC cannot be held responsible for any use which may be made of the information contained therein.